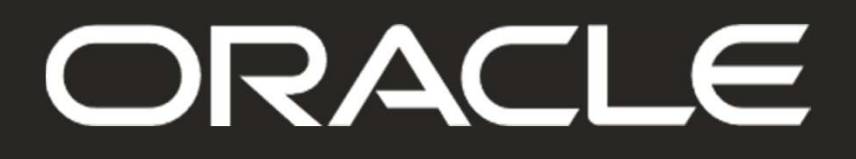

#### ORACLE

# Oracle Software Licensing Basics

January 2020

2 / / / 2020 Oracle Corporation. All Rights Reserved.

## Safe Harbor Notice

 The following is intended to outline our general product direction and provides guidelines regarding Oracle's polices in effect as of October 15, 2019. It is intended for information purposes only, and may not be incorporated into any contract. It is not a commitment to deliver any material, code, or functionality, and should not be relied upon in making purchasing decisions.

 The development, release, timing, and pricing of any features or functionality described for Oracle's products may change and remains at the sole discretion of Oracle Corporation.

 This document may not be reproduced in any manner without the express written consent of Oracle Corporation.

 2020 Oracle Corporation. All Rights Reserved. 3

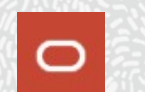

# Oracle Software Licensing Basics Agenda

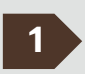

- 1 Oracle Software Licensing Basics
	- General Licensing Information
	- • Oracle Technology Software Licensing Information
		- Licensing Metrics
		- Data Recovery Environments
		- Server Partitioning Environments
		- Shared Storage Environments
		- Authorized Cloud Environments
	- Oracle Applications Software Licensing Informations Information
		- General Licensing Informatic
		- Licensing Models and Metric

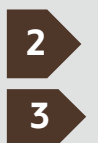

Oracle Software Licensing Basics Examples

4 2020 Oracle Corporation. All Rights Reserved.

Resources

## General Licensing Information **Concepts**

- Oracle's Software License gives you a non-exclusive and limited right to use the software and as such:
	- License Types outline the restrictions on customer's usage
		- Full Use license is without restrictions and allows usage that is full functionality
		- • Application Specific Full Use is specific to run only with the defined application and may come with additional restrictions
		- • Embedded License is limited to embed Oracle technology with defined application and has further restrictions on install, package, configure and access
		- License Term provides the timeline for customer's usage
			- Perpetual License is the right to use the license perpetually
			- Term Licensing provides the right to use the license for specified period (1-5 years) •
		- • License Metrics determine how software usage is measured
			- e.g. Per Named User Plus, Application User, or Processor metric
		- See further information on <u>Oracle Global Pric</u>ing Site at Oracle.com •
- 2020 Oracle Corporation. All Rights Reserved.

## General Licensing Information **Environments**

- Use of Oracle Software requires Customers to license the respective Oracle programs in:
	- Production Environments
	- • Non Production Environments such as:
		- Development
		- Quality Assurance/Testing & Staging
		- Disaster Recovery
	- Customer can obtain development licenses that are limited to development activities per the Oracle Developer Downloads guidelines
	- See the Oracle Technology Network **OTN** License Agreement for further details

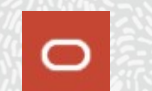

## Oracle Technology Software Programs Licensing Information

- Oracle Technology Licensing:
	- • Featured Technology Programs include the following:
		- Oracle Database
		- Oracle Middleware
		- Oracle Software Management Packs
		- And Oracle Developer Tools
	- Licensing Metrics include primarily Named User Plus or Processor metric
		- See next slides for further information on licensing metrics
	- For further information, see the <u>Price List</u> and the Database Licensing Documents •

## Oracle Technology Software Programs General Licensing Information

#### Oracle Technology Licensing:

- • Add-on products such as the Enterprise Options and Management Packs must match the number of licenses of the associated product
- • Functional dependencies may exists among products. Such dependencies must be licensed separately as prerequisite products
- • Minimums are used in conjunction with license metrics and refer to the minimum number of licenses a customer is required when licensing Oracle software
	- License actual usage or minimum, whichever is greater
- See the Product documentation at Oracle Help Center or ask your Oracle sales team for further information

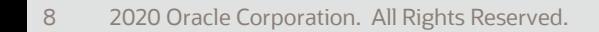

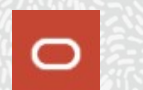

## Oracle Technology Programs Licensing Metrics

#### Named User Plus (NUP) Definition:

- Named User Plus metric is defined as individuals authorized to use Oracle programs installed on single or multiple servers regardless if individual is actively using the programs at any given time. Licensing considerations include:
	- Human and non-human operated devices are counted towards NUP license
	- • Batch processing from computer to computer is permitted and does not require counting users at the front of the batch process
	- • If multiplexing hardware or software is used, multiplexing is counted at the front end
		- For further information on batching and multiplexing refer to on the next slide
	- • Named User Plus Metric Considerations
		- User minimum for products may apply
		- Licensed at the greater of either user minimum (if applicable) or actual users
- See full metric definition in the **Oracle Technology Price List**

#### Oracle Technology Software Programs Licensing Metrics

#### Named User Plus (NUP) definition includes Batching and Multiplexing :

- Batching is an activity that allows a group of tasks occurring at different times to be processed at the same time with little interaction from the user and includes:
	- • Automated batching is copying data from computer to computer where the database is running, this is permitted and does not require licensing users in front of batch processing
	- • In manual batching or import/export of flat files, the individual users who are performing the transaction needs to be licensed
- Multiplexing is when a large number of end users and/or devices access a system via an interface, such as TP monitor or a web server product, so that the apparent number of users and/or devices accessing the system is much smaller than the actual number of users and/or devices
	- If multiplexing hardware or software used, license at the multiplexing front end

## Oracle Technology Software Programs Licensing Metrics

#### **Processor Metric Definition:**

- The Processor metric is used to license all processors where Oracle programs are installed and/or running. This metric is commonly used for uncountable or hard to manage user/count populations
- • Processor Metric Calculations
	- User Minimums per processors may apply
	- • Most Standard Edition products are licensed by Processor, which for Standard Edition programs is defined as a socket
		- For multi-chip module processors, each chip on the processor counts as one occupied socket
	- Enterprise Edition and other technology products may be licensed by cores
		- (# of cores  $\times$  core factor = # of Processor licenses)
		- please see Oracle Processor Core Factor Table
- See full metric definition in the **Oracle Technology Price List**

# Oracle Technology Software Licensing Data Recovery Environments

- Licensing Oracle programs that are installed and/or running in Data Recovery:
	- Licensing Requirement: All Copying, synchronization, and mirroring of the data and/or program files requires licensing
		- • Data and optional Oracle binaries are copied to another storage device therefore all programs installed and/or running must be licensed
	- Testing: A testing allowance (up to four times, not to exceed two days per testing in any given calendar year) is granted for physical copies of backups as follows:
		- For Oracle database program only, test on an unlicensed spare computer
		- Does not allow for any other data recovery methods, such as remote mirroring or • synchronization
		- Not applicable in a virtualized environment
	- For further information, see the Licensing Data Recovery Environments Document •

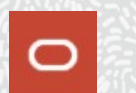

# Oracle Technology Software Licensing Data Recovery Environments

#### **Example 2 Failover Data Recovery:**

- Failover Data Recovery is an exception which allows for one unlicensed server/node in a clustered environment sharing single storage and requires the following:
	- • Allows an exception to run the Oracle programs on one unlicensed node up to ten separate 24-hour periods in any given calendar year
	- • If failover periods exceed ten separate 24- hour periods the failover node must be licensed
	- • When the primary node fails, the failover node acts as the primary node. Once the primary node is repaired the customer must switch back to the primary node or designate that repaired node as the failover node
	- • Same license metric must be used for production and failover nodes and options must match the number of licenses of the associated database
- For further information, see the Licensing Data Recovery Environments Document

### Oracle Technology Software Licensing Server Partitioning Environments

#### Server Partitioning Environments:

- Hard Partitioning: Oracle has determined that the following technologies are permitted as a means to limit the number of Oracle Processor licenses required for a given server:
	- Hard Partitioning technologies as listed in the Partitioning Document
	- Oracle Trusted Partitions for certain Oracle Engineered Systems
	- Oracle Linux for KVM, Oracle OVM Server, Oracle Solaris Zones
- Soft Partitioning: Segments the operating system using operating system resource managers and is not approved as a means to determine or limit number of Oracle Processor licenses required on a given server or cluster of servers
- Capacity on Demand: Oracle recognizes and allows this practice to license only the number of cores activated when a server is shipped
- For further information, see the **Partitioning Document**

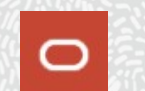

### Oracle Technology Software Licensing Virtualized Environments

#### Virtualized Environments are considered a Soft Partitioning technology:

- • Oracle does not have a separate licensing policy for virtualization deployments of Oracle software for on premise licensing
	- • Soft Partitioning technologies are not permitted as a means to determine or limit the number of software licenses required for any given server or cluster or servers
	- • Virtualized environments are licensed within the parameters of the metric definition
- In general, Virtualization technologies are considered soft partitioning methods and some examples are noted in the <u>Partitioning</u> Document •

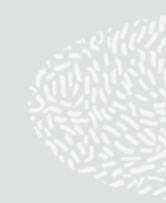

## Oracle Technology Software Licensing Shared Storage (non-virtualized) Environments

#### **Shared Storage Environments:**

- • Shared Storage is when a storage device is connected to and used by two or more systems
- • Oracle licenses all processors where Oracle programs are installed and/or running
	- • When shared storage devices with Oracle programs are mounted by multiple servers, the respective Oracle programs are required to be licensed on all the servers
	- Not recognized in soft partition environments for purposes of limiting • Oracle's licensing

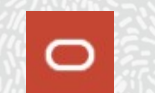

## Oracle Technology Software Licensing Authorized Cloud Computing Environments

#### **- Authorized Cloud Providers:**

- • Customer can deploy their Oracle Technology programs licenses on two Authorized cloud providers:
	- Amazon EC2 and RDS
	- Microsoft Azure Platform
- • For the purposes of licensing Oracle Technology programs in the Authorized cloud, customer are required to count as follows:
	- • Count 2 virtual CPU (vCPU) to 1 Oracle Processor license if hyper-threading enabled, and 1 virtual CPU (vCPU) to 1 Oracle Processor license if hyper-threading not enabled
	- • Please refer to Licensing Oracle Software in the Cloud Computing Environment Document for further information
- • Customer can deploy their Oracle programs on Oracle Cloud Infrastructure:
	- • To determine the number of Processor licenses for Oracle Cloud Infrastructure, refer to the Oracle Core Factor Table
- 2020 Oracle Corporation. All Rights Reserved.

## Oracle Applications Software Licensing General Information

#### Oracle Applications Licensing:

- • Featured Application Product Lines include the following:
	- Oracle E-Business Suite, PeopleSoft, Siebel, JD Edwards
- Licensing Models offer flexibility for purchasing programs in different pricing models such as Component, Custom Application Bundle (CAS) or Enterprise
- Licensing Metrics allow customers to purchase based on user or usage based counts for Component pricing, bundle users across select programs for CAS pricing or company wide type of usage for Enterprise pricing
	- See next slides for further information on licensing models and metrics
- For further information, see respective **Price List**
- For other Applications including Global Business Unit, contact Oracle Sales for further assistance

# Oracle Applications Software Licensing Models and Metrics

- Oracle Applications Licensing Models are offered as follows:
	- Component Model is an a la carte type of pricing for an individual product. Metrics available are:
		- User-based metrics such as Application User, Employee, Subscriber, etc
		- • Usage-based metrics such as Electronic Order Lines, Expense Reports and \$M Costs Of Goods Sold, etc
	- Custom Application Suite Model allows to create custom bundles across select product lines based on needs for specific user populations
		- • Custom Suite User is the only metric available and refers to the individual authorized to use any of the products included in the bundle and assembled across different application product lines
	- Enterprise Model is ideal for large companies to license an individual product for their entire organization without the need to keep track of specific users, servers or deployment locations
		- Metrics refers to company wide values, e.g. Enterprise \$M in Revenue
	- Contact your Oracle sales team for further assistance

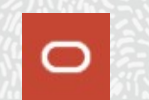

## Oracle Applications Software Licensing Additional Information

#### **For Oracle Applications Licensing:**

- • In most cases, add-on products must match both the number of licenses and metric of the associated product (parent). These products are noted as **Options** in the Price List
- Minimums are used in conjunction with license metrics and refer to the minimum number of licenses a customer is required to purchase when licensing Oracle programs for the first time
- • Oracle Applications product lines are supported to run on top of Oracle Technology products
	- • For certain Oracle Application product lines, Oracle Technology products are included as restricted use or separately licensed
	- See the **Application Licensing Table Document for further information**
- See the Product documentation at **Oracle Help Center or contact your Oracle sales team for** further information

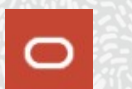

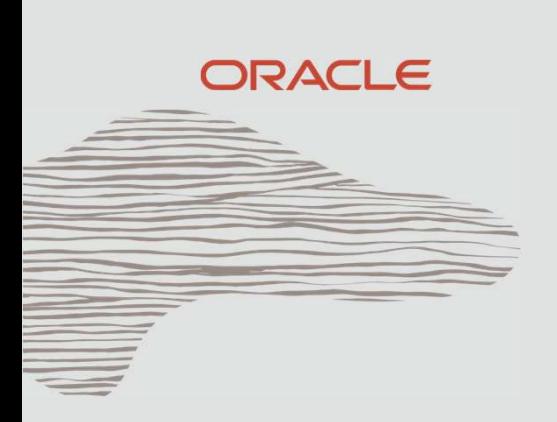

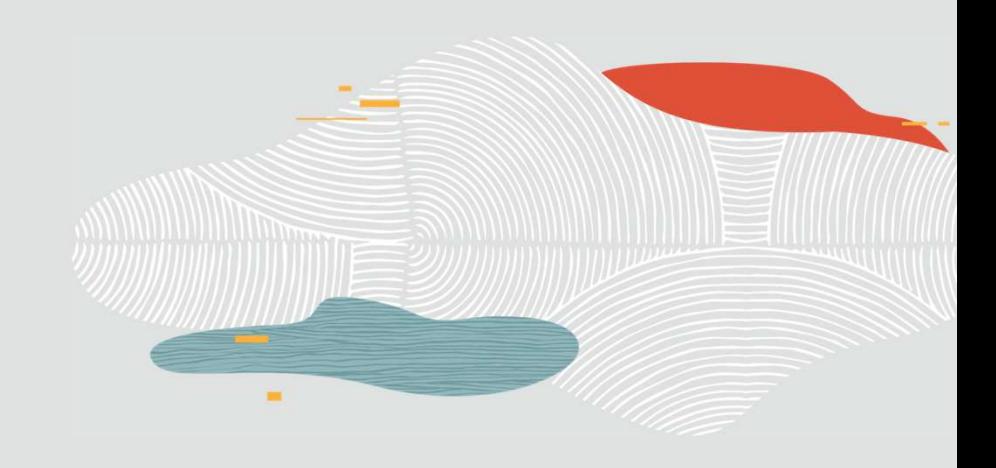

# Oracle Software Licensing Basics Examples

21 2020 Oracle Corporation. All Rights Reserved.

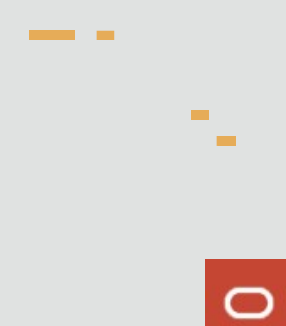

### Licensing Human Operated and Non-Human Operated Device Example 1

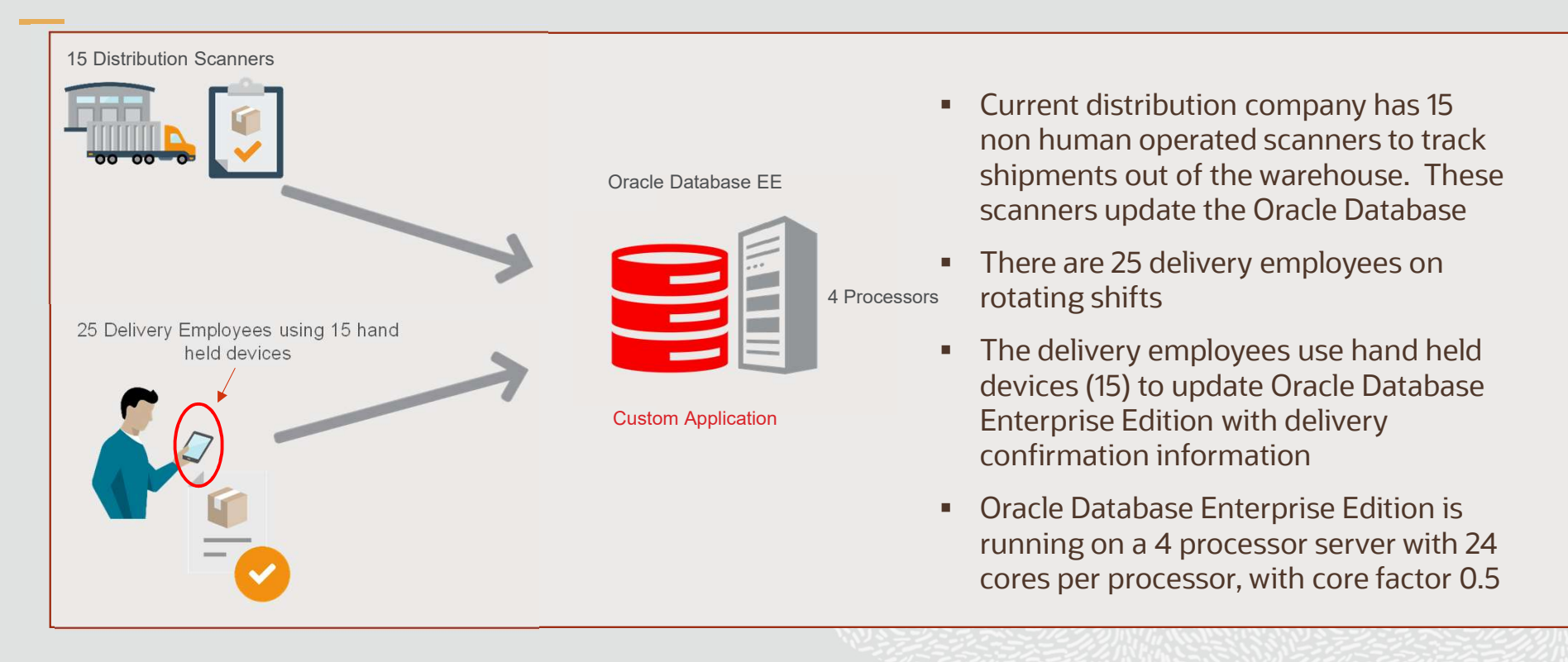

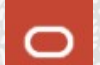

### Licensing Human Operated and Non-Human Operated Devices Example 1 Continued

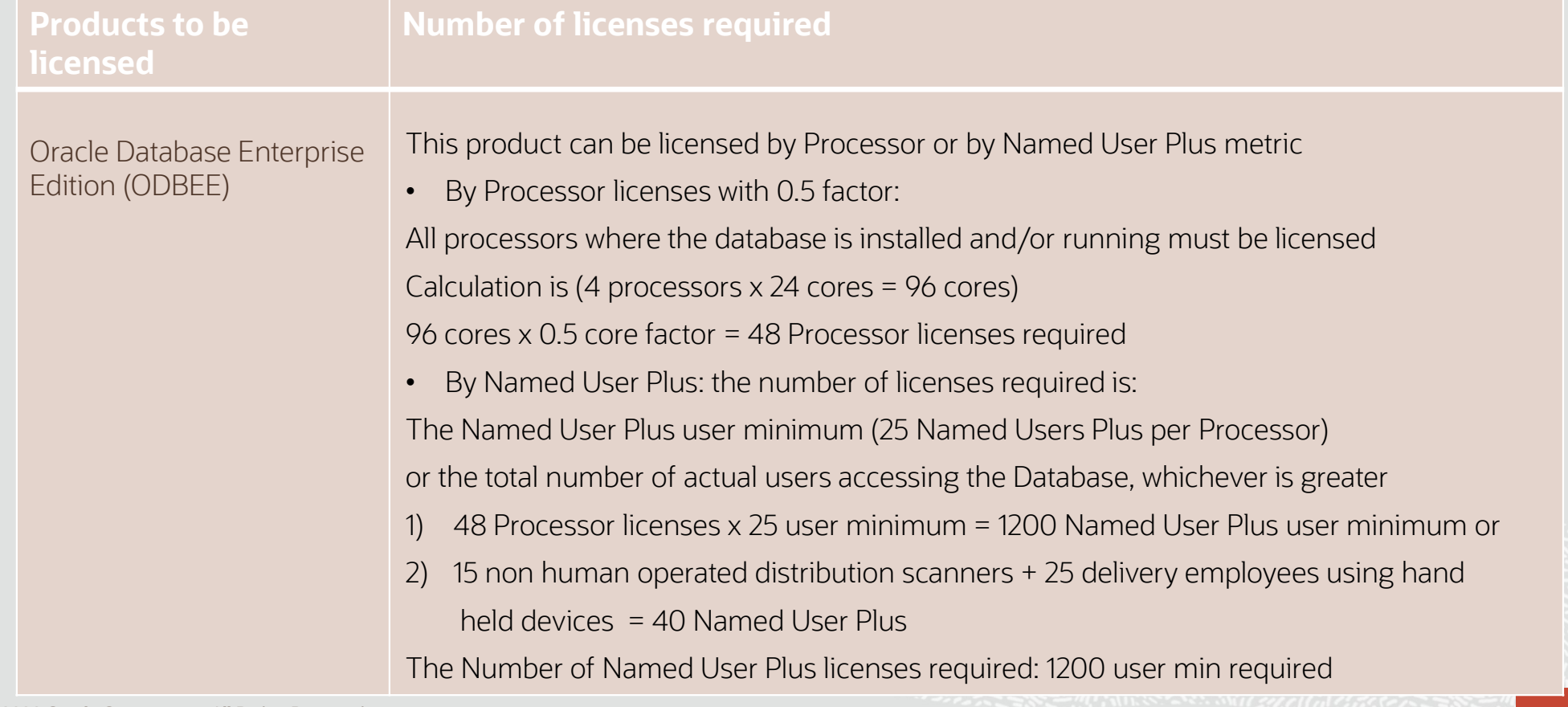

**CONTACT AND** 

23 2020 Oracle Corporation. All Rights Reserved.

# Licensing Batch Processing Example 2

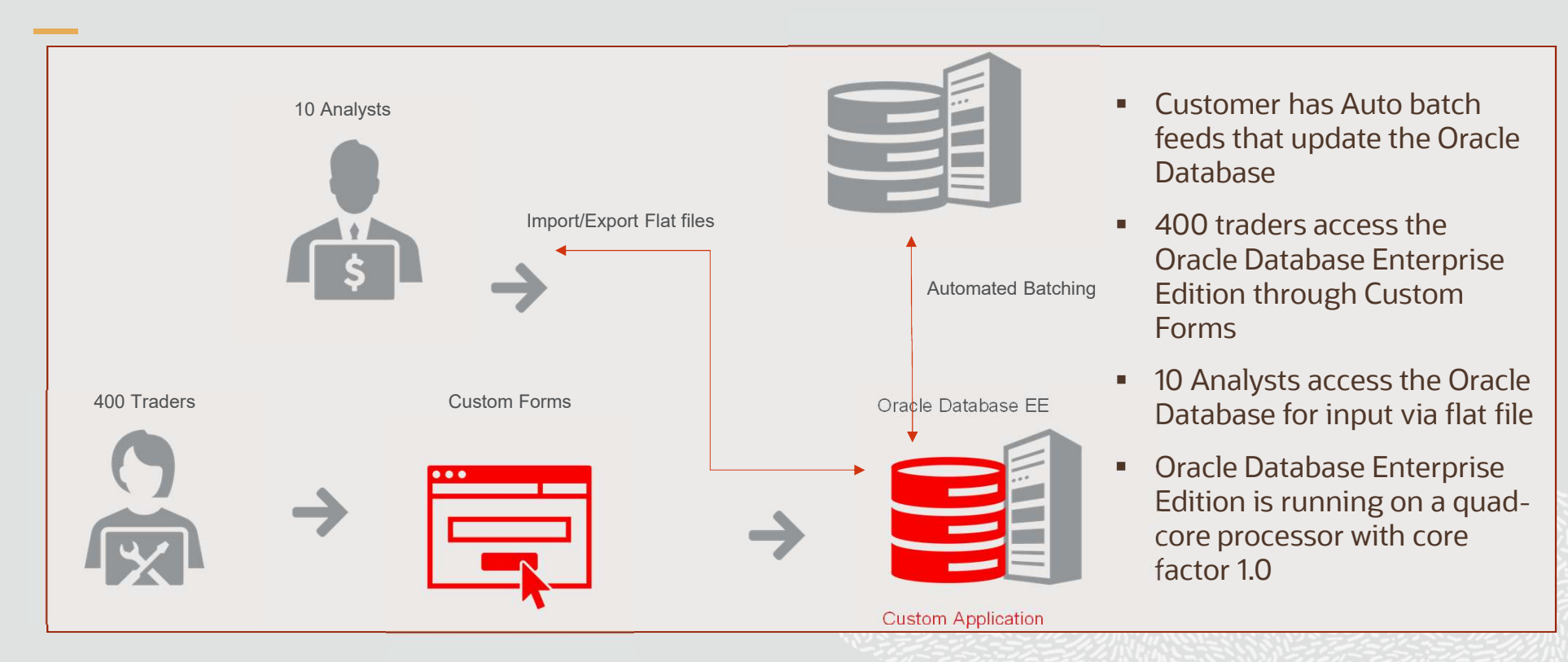

24 2020 Oracle Corporation. All Rights Reserved.

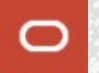

# Licensing Batch Processing Example 2 Continued

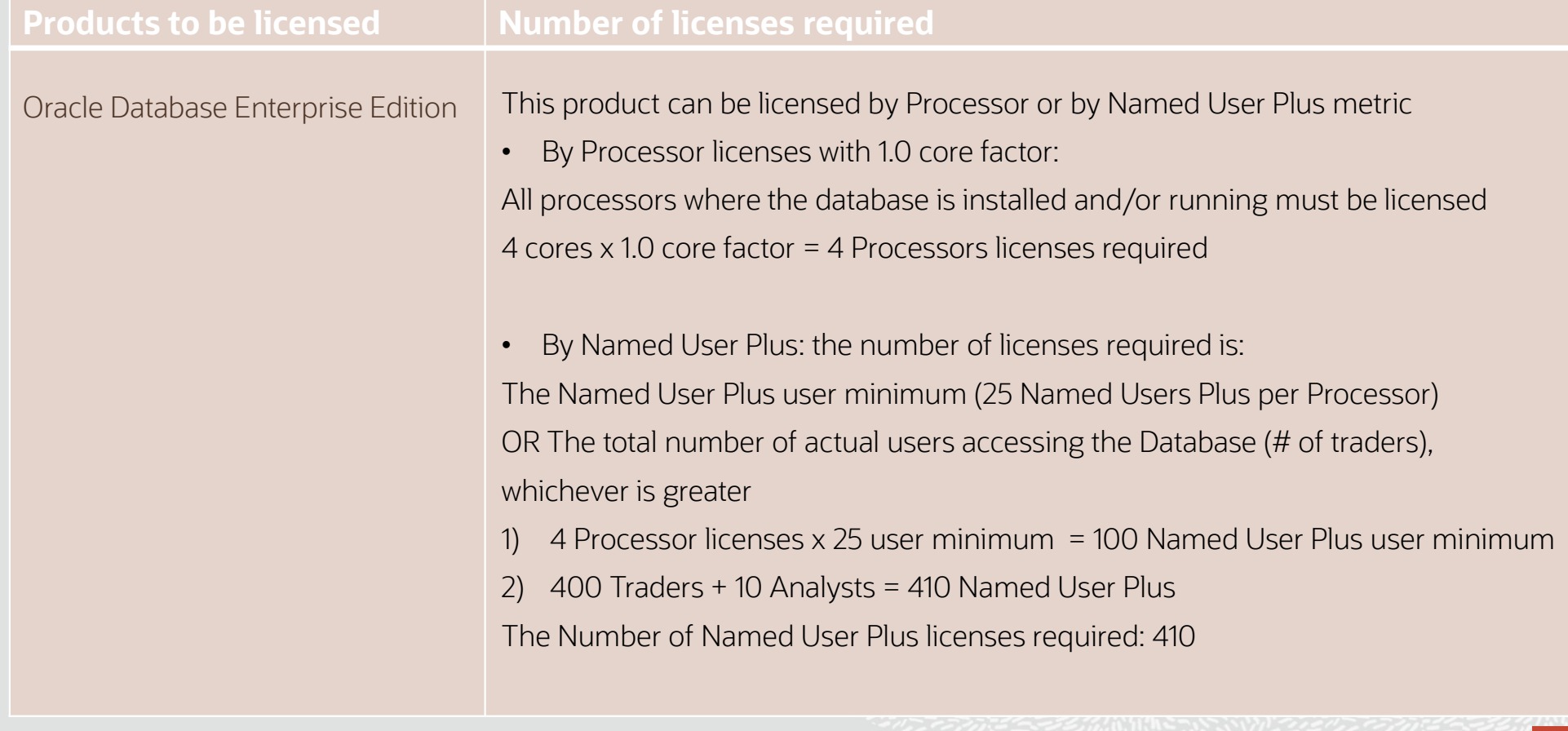

 $\sim$ 

 $\sim$   $\sqrt{2}$ 

# Licensing Multiplexing Environments Example 3

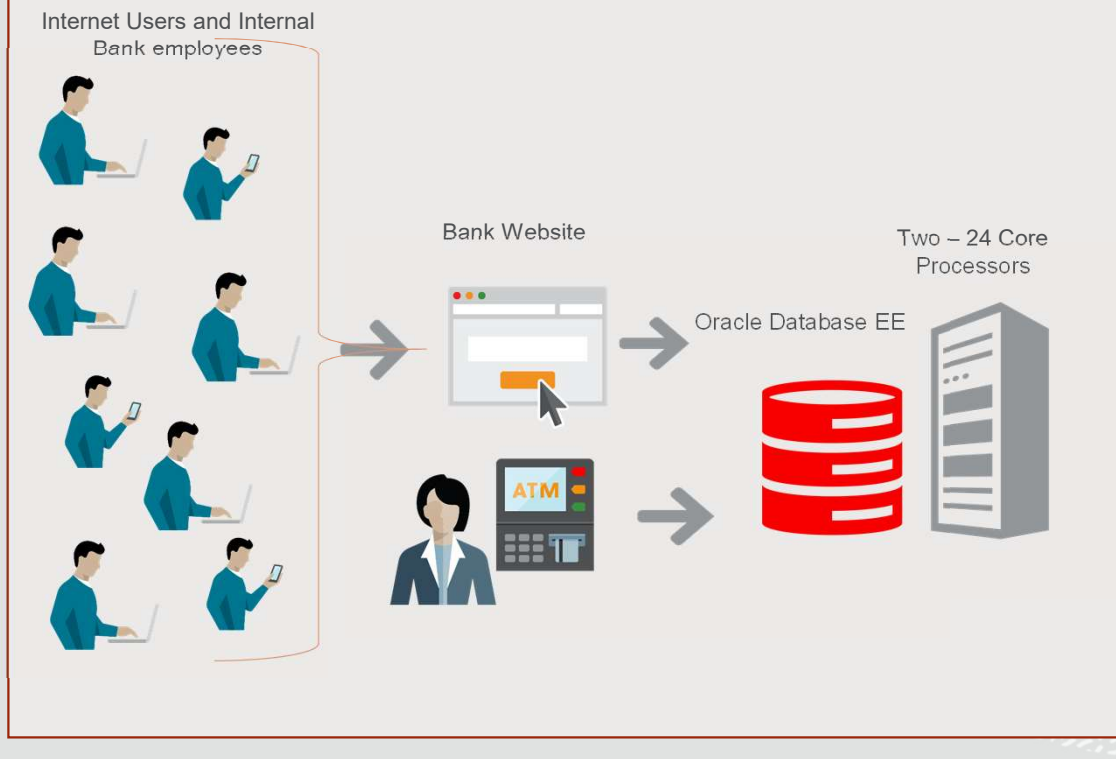

- **Bank Employees access through Web**  Browsers to manage bank information and transactions of account holders
- **Account holders accessing a Bank**  information through Bank's website via Web Browsers
- Account holders can also use Automated teller machines (ATM) for transaction and information on account
- **Oracle Database Enterprise Edition**  storing banking transactions running on a server with two 24 core processors, with core factor 0.5

# Licensing Multiplexing Environments Example 3 Continued

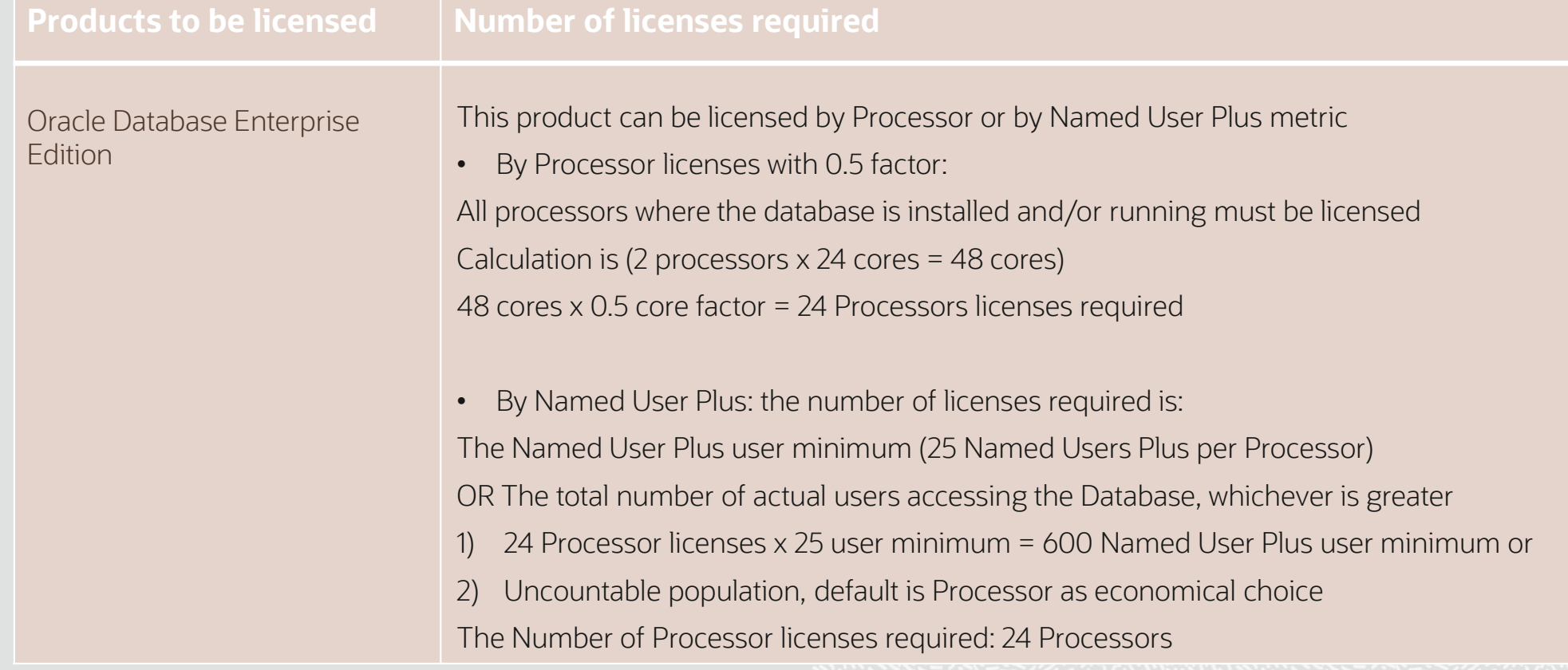

**TATION COMMUNITY OF THE REAL PROPERTY** 

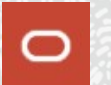

## Licensing Shared Storage (non-virtualized) Example 4

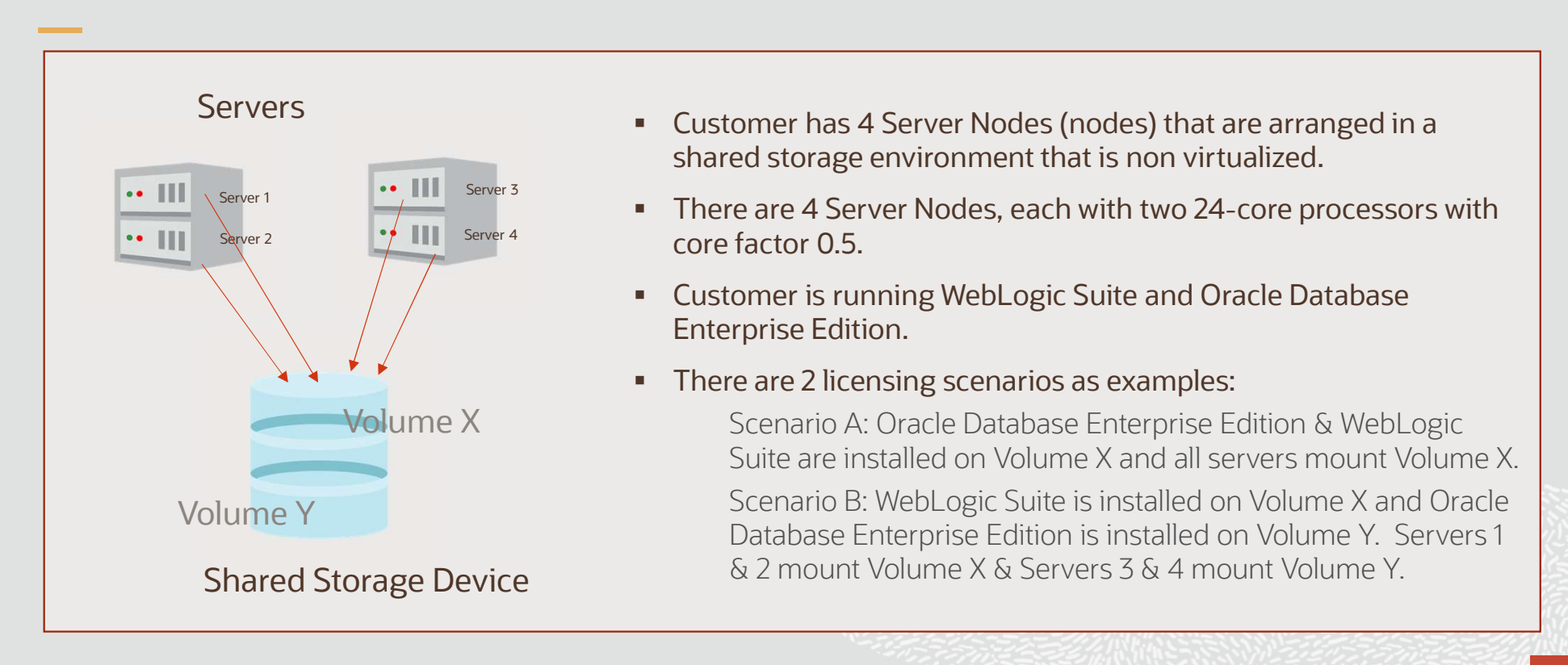

# Licensing Shared Storage (non-virtualized) Example 4 continued

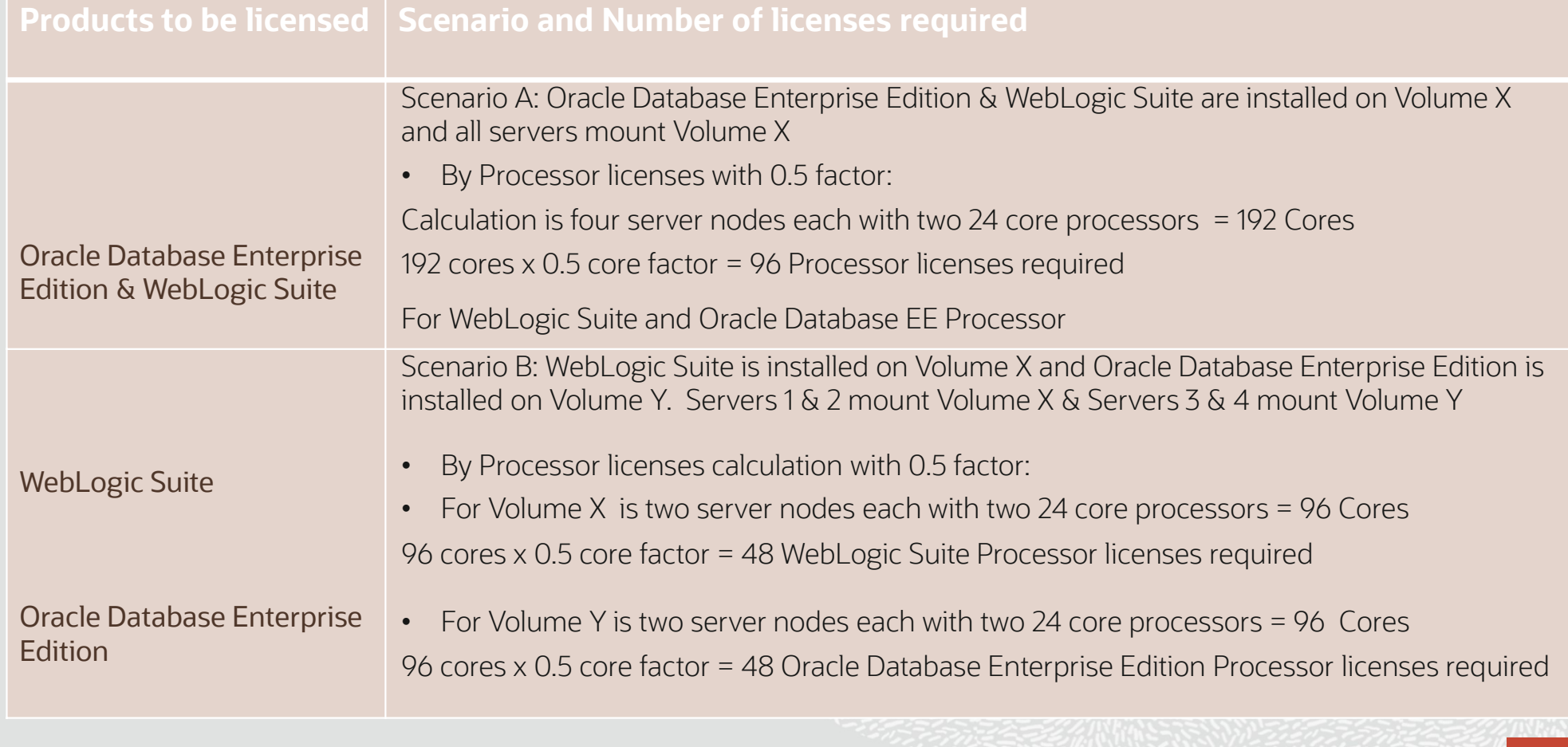

2 29020 Oracle Corporation. All Rights Reserved.

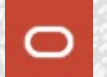

## Licensing Failover Environments Example 5

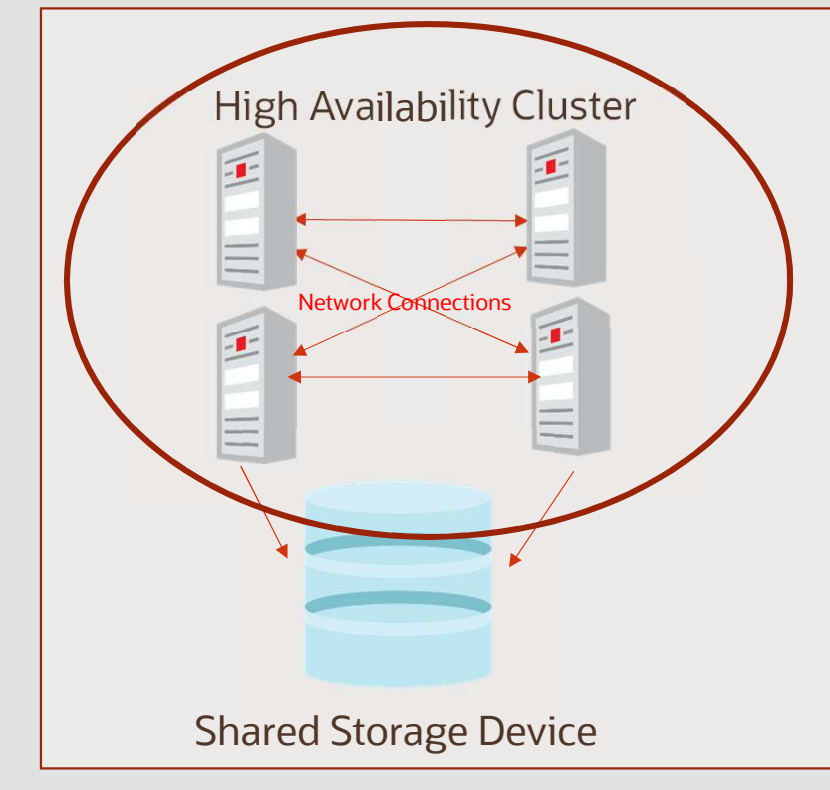

- **Customer has a data recovery environment in a** Failover High Availability cluster configuration
- **4 Server Nodes (node) in a cluster having one** single Storage/Storage Area Network (SAN)
- **Customer has two 24-core processors per node** with core factor 0.5
- All Server Nodes are connected to the same shared storage running Oracle Database Enterprise Edition
- **EX Customer is licensing by Processor metric**

# Licensing Failover Environments Example 5 Continued

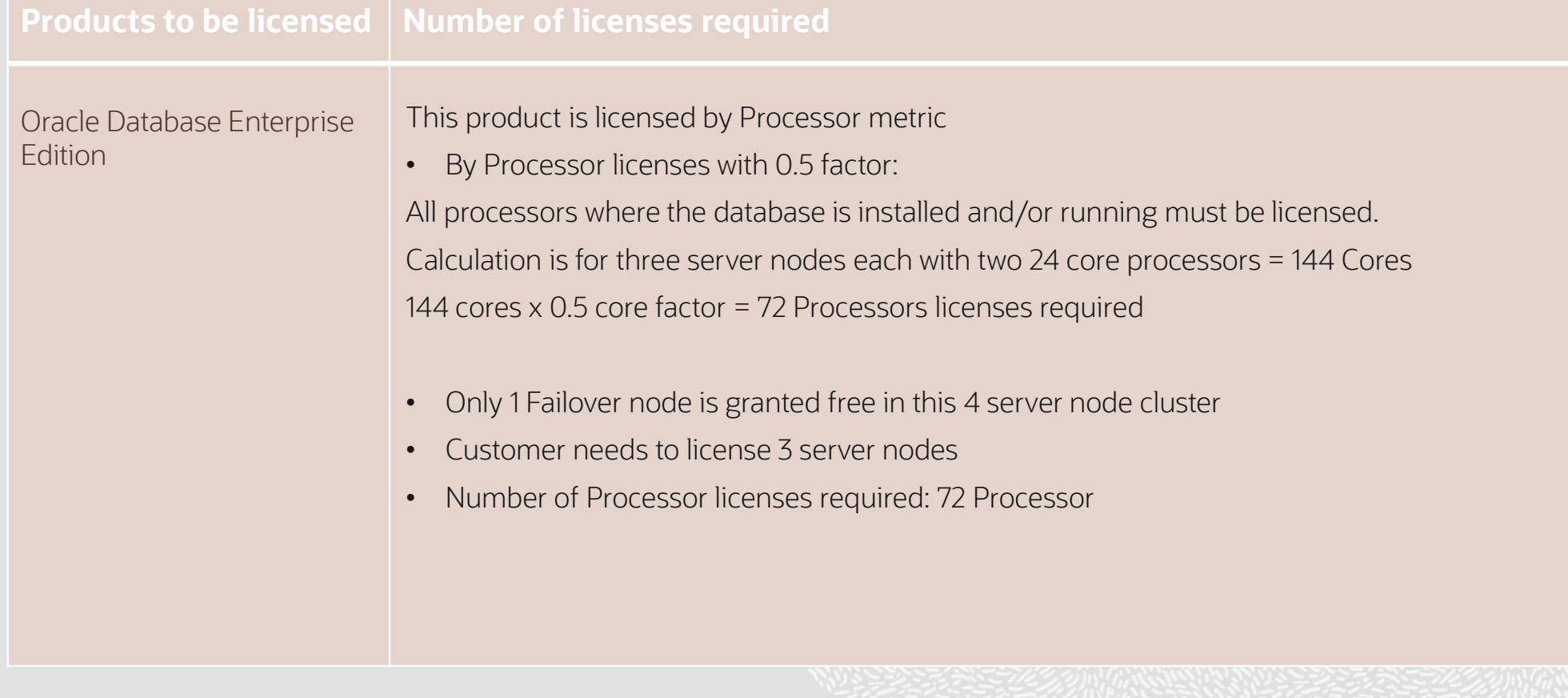

**Altitude** 

**KARATICIST** 

**CONTRACTOR** 

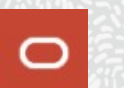

# Applications Licensing Environments Example 6

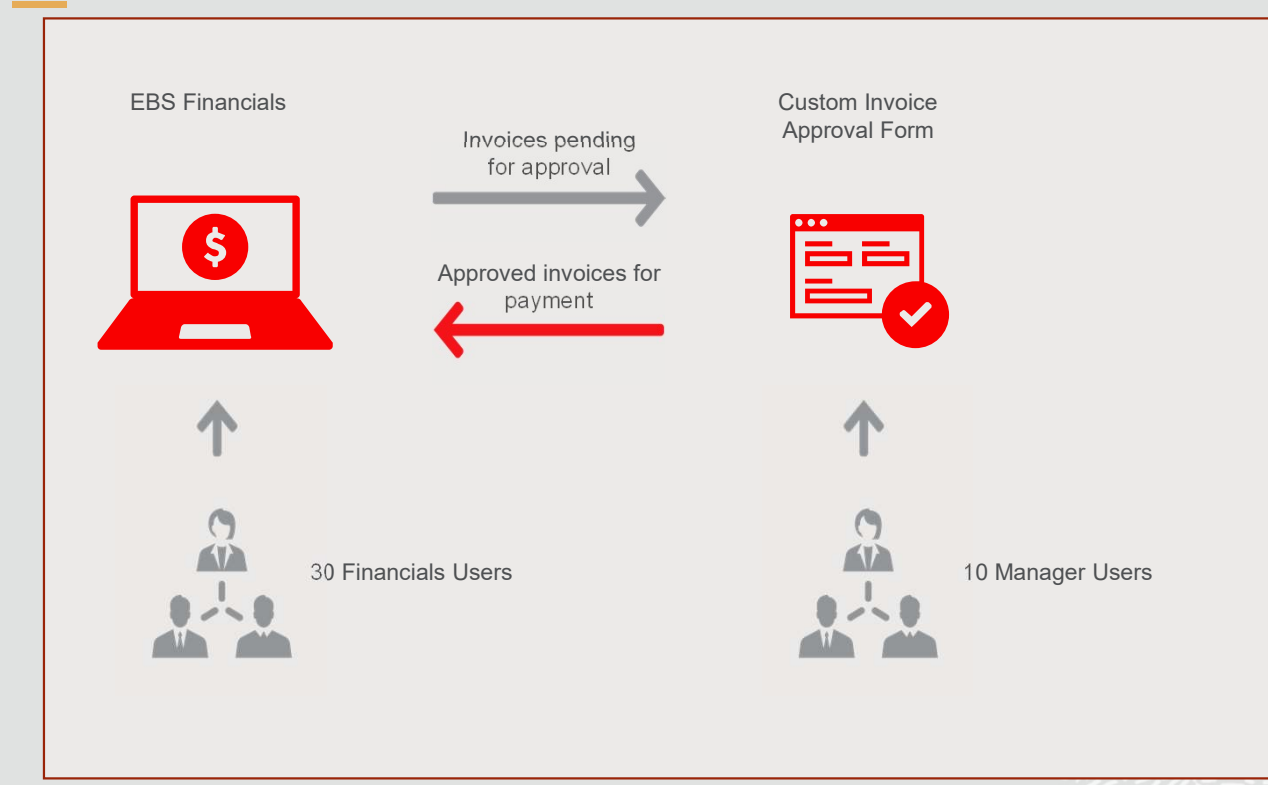

- **Company A Finance team**  processes their Financial information in their E-Business Suite (EBS) system using the Financials application
- **Company A licenses EBS**  Financials in the Component model by Application User metric
- **Invoices approval form has been**  customized for Managers to review and approve
- **10 Manager Users validate** and/or approve the invoices

# Applications Licensing Environment Example 6 Continued

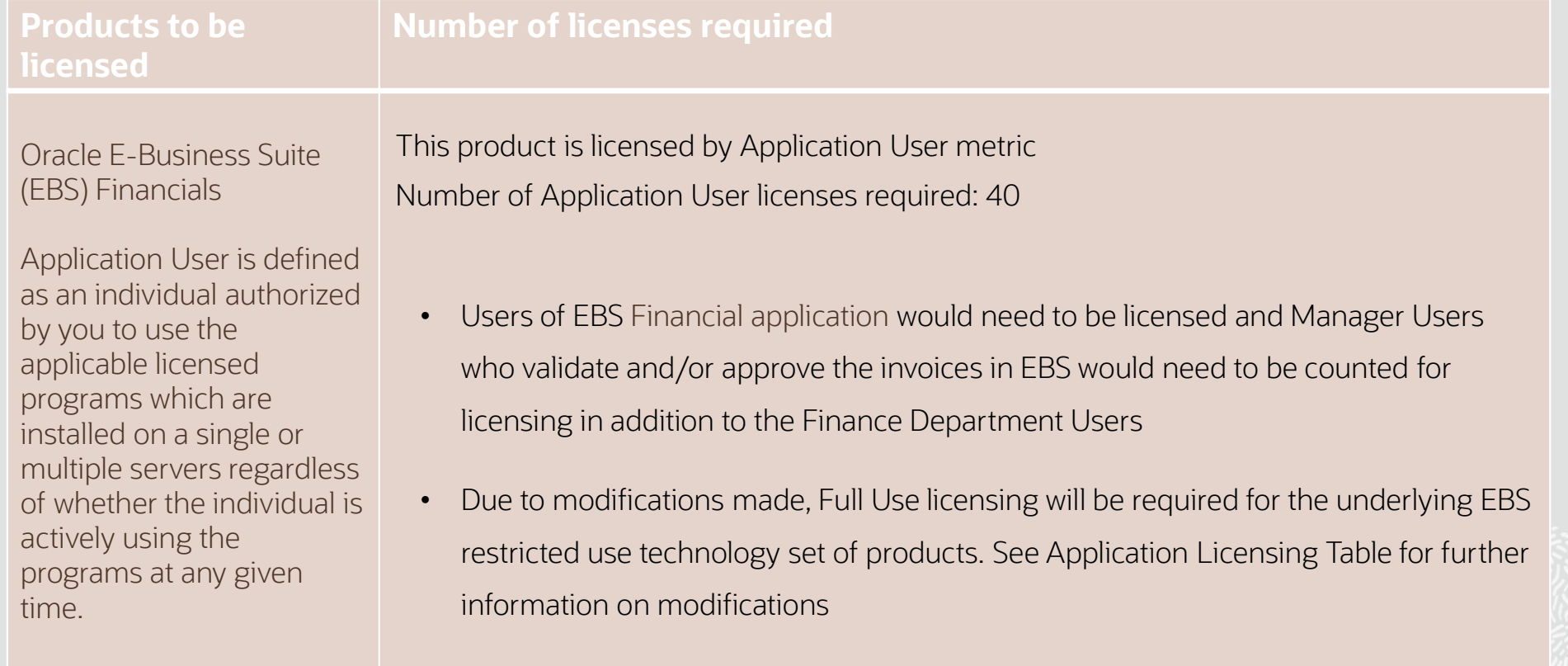

**Continued in the Continued Station** 

### Resource Links

- **Oracle Contracts**
- **Oracle Global Pricing** 
	- Technology Price List
	- **Applications Price List**
- Available on [Oracle.com](https://Oracle.com) as Documents to download or view
	- **Oracle Database Licensing**
	- Partitioning Policy
	- Data Recovery Environments
	- Licensing Oracle Software in Cloud Computing Theorem
	- Application Licensing Table
	- Oracle Processor Core Factor Table

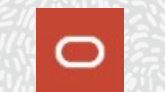